# **PIC PROGRAMMER**

Lubomír ZNOJ, Master Degree Programme (5) Dept. of Electrical and Electronic Technology, FEEC, BUT E-mail: lfsz@centrum.cz

Supervised by: Ing. Jiří Háze

#### **ABSTRACT**

The programmer of microcontrollers PIC made by Microchip Company is presented. It is developed for OS WINxx. User can program and debug programs in assembler for singlechip microcontroller. Programmer includes environment for sending data from PC to PIC and receiving transfer information and information from PIC. Program uses external compiler from Microchip Company.

### **1 ÚVOD**

Programátor mikrokontrolérů PIC (dále jen programátor) je program pro OS WIN98 a vyšší, v němž může uživatel programovat a odlaďovat programy v jazyku assembler pro jednočipové mikrokontroléry PIC firmy Microchip. Program obsahuje prostředí pro komunikaci s mikrokontrolérem resp. s obslužnou hardwarovou částí mikrokontroléru přes sériový port.

#### **2 POPIS PROGRAMÁTORU**

Programátor je vytvořen v programovacím jazyku C++. Zejména pro jeho grafickou podobu jsou použity komponenty které nabízí programové prostředí C++ Builder. Jako podklad posloužilo programové prostředí MP-LAB v.6 firmy Microchip.

Komunikace s hardwarovým prostředím mikrokontroléru probíhá prostřednictvím signálů RxD a TxD přes sériový asynchronní kanál. Uživatel má možnost vybrat si konkrétní bránu. Při komunikaci lze nastavit frekvenci podporující hardwarové prostředí při použití jednoho nebo dvou násobičů.

Uživatelské prostředí programátoru je tvořeno nabídkami v menu, které otevírají jednotlivá okna, které lze poté přehledně uspořádat. Uživatel tak má možnost mít v jednom okamžiku větší přehled jak o psaném programu, tak např. o komunikaci.

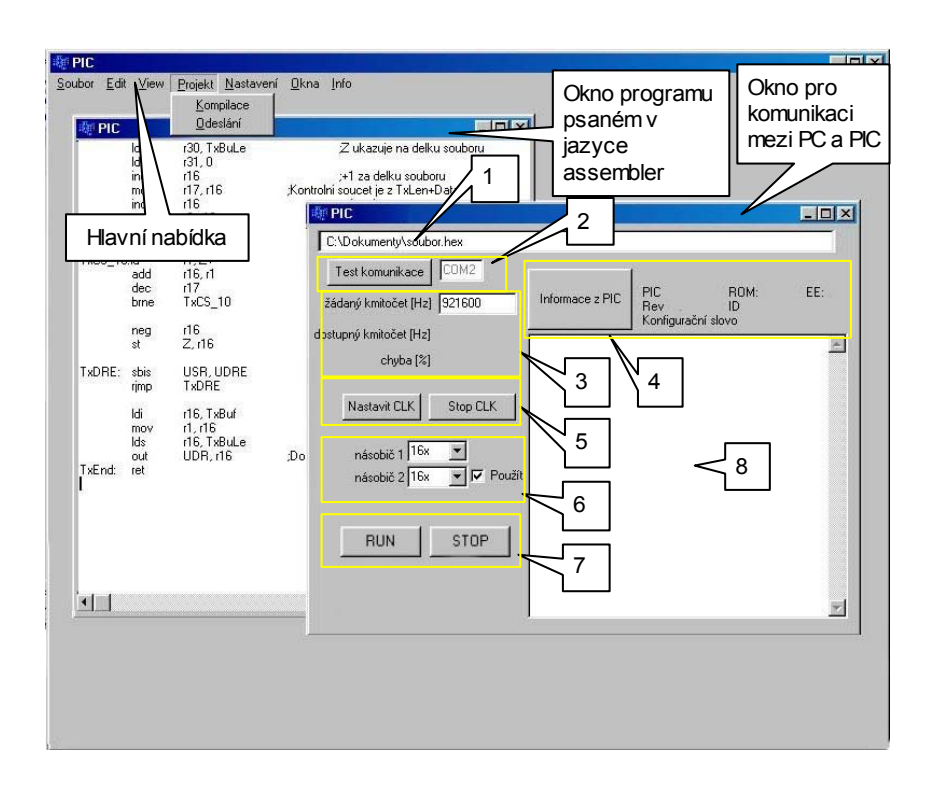

**Obr. 1:** *Ukázka programu a práce s okny* 

Popis důležitých částí obslužného programu:

1: Název zkompilovaného souboru (v hexa kódu) pro odeslání do PIC

2: Test komunikace po sériovém portu. Je zobrazen testovaný port, který je vybrán z hlavní nabídky - Nastavení

3: Nastavení kmitočtu pro komunikaci. Skutečný kmitočet je odečten a PIC

4: Zjištění údajů o konkrétním typu mikrokontroléru PIC

5: Nastavení hodin na základě nastavení kmitočtu pro komunikaci. Poté je zobrazen skutečný kmitočet

6: Násobič frekvence. Je možné vybrat 8,16,32 či 64x. Je možné povolit a nastavit druhý násobič

7: Tlačítka pro spuštění a zastavení přenosu

8: Okno informující o komunikaci

#### **2.1 NABÍDKOVÉ OKNO VIEW**

Nabídka okna View zahrnuje tyto důležité položky: *Paměť programu*, *Stav paměti EEPROM* a Důležitou položkou je také *ukazatel bitů na portu v reálném čase*.

1 2 3 4 5 6 7 8 9 10 11 12 13 14 15 16 17 18 19 20 21 22 23 24 25 1 2 3 4 5 6 7 8 9 10 11 12 13 14 15 16 17 18 19 20 21 2<br>TxD RxD RTS CTS DSR SG DCD

Popis sériového portu:

3 2 TxD Transmit Data --> Data vysílaná počítačem

 2 3 RxD Receive Data <-- Data přijímaná počítačem 7 4 RTS Request To Send --> Řízení RTS/CTS kontrola 8 5 CTS Clear To Send <-- Řízení RTS/CTS 6 6 DSR Data Set Ready <-- Připraven pro komunikaci 4 20 DTR Data Terminal Ready --> Připraven pro komunikaci 1 8 DCD Data Carrier Detect <-- Detekce příchozích dat 9 22 RI Ring Indicator <-- Kruhový indikátor 5 7 SG Signal Ground

## **2.2 NABÍDKOVÉ OKNO PROJEKT**

Pro kompilaci napsaného programu v jazyku assembler je použit externí kompilátor od firmy Microchip. Kompilátor převede kód jazyka assembler na HEX kód, který je uložen do souboru. Tento soubor je poté možné načíst v nabídce pro odeslání.

Nabídka pro odeslání již zkompilovaného souboru nám podává souhrnné informace nejen o stavu odesílání, ale také o příjmu. Tak má uživatel přístup i k informacím o konkrétním typu obvodu PIC.

#### **3 PODKLADY**

Nyní je dokončeno grafické prostředí programátoru. Programová část je řešena na základech volně dostupného programu pro MS DOS [2], který je již psán v jazyku C.

# **4 ZÁVĚR**

V současné době je řešena problematika uživatelsky příjemného prostředí programu, pod nímž bude ukryt snadno modifikovatelný a přehledný program pro spolehlivou komunikaci mezi PC a mikrokontrolérem. Dalším přidáním např. komunikačního protokolu pro komunikaci přes port USB se více přiblíží konkrétním požadavkům uživatele. Úkolem celého projektu není vytvořit dokonalý všeobsahující systém pro komunikaci mezi uživatelem a mikrokontrolérem PIC, ale vytvoření podkladu pro další modifikaci a uspokojení konkrétního požadavku programátora mikrokontrolérů PIC.

#### **LITERATURA**

- [1] Internetové stránky firmy Microchip http://www.microchip.com
- [2] Internetové stránky časopisu Everyday Practical Electronics http://homepages.nildram.co.uk/~starbug/epepic.htm
- [3] Vaverka, D.: Vývojové prostředí pro jednočipové mikrokontroléry PIC, Diplomová práce, Brno 2003